# **Stained Glass Window at Ballarat St. Andrew's Presbyterian [now Uniting] Church**

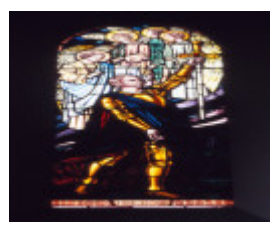

Ballarat St Andrews Kirk, Sword of David, Amalie Feild 1921

## **Location**

Sturt Street, Ballarat, BALLARAT CITY

**Municipality**

BALLARAT CITY

## **Level of significance**

-

## **Heritage Listing**

Vic. War Heritage Inventory

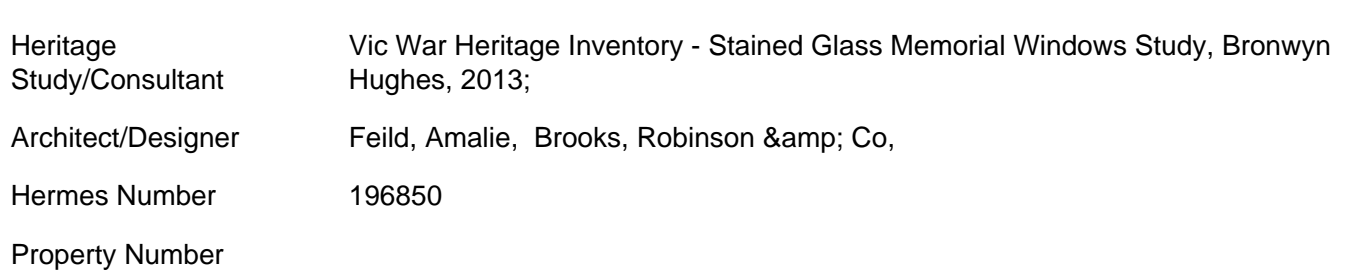

## Memorial Window References & amp; Acknowledgements

Argus, 4 July 1921, p.9; 'A Heritage in Stained Glass', booklet, St. Andrew's Kirk, Ballarat.

Memorial Window Subject

Sword of David

Memorial Window Text

Thine, O Lord, is the Victory

Memorial Window Inscription

[Plaque with names of the soldiers]

#### Memorial Window Description & amp; History

The 'Soldiers' Window' as the Sword of David was known in St. Andrew's Kirk booklet, was based on a text from 1 Chronicles 29:11, and showed the figure of David, armour-clad, holding a sword aloft in a sign of Victory. Above him were four angels. The design for the memorial was by Miss Amalie Feild, an art teacher at the Ballarat School of Mines who designed another window for this church, Dorcas, and a large four-light war memorial window for the Lydiard Street Methodist Church. This Soldiers' Window is striking for its use of silver stain that gave the armour its lustrous gold sheen and the 1920s manner of the figures in the window, complete with 'Marcel' waved hairstyles. The window commemorated 63 men from St. Andrew's and St. Cuthbert's who fell during the Great War and was unveiled at morning service on 3 July 1921 by the Premier of Victoria, Mr. Harry Lawson.

This place/object may be included in the Victorian Heritage Register pursuant to the Heritage Act 2017. Check the Victorian Heritage Database, selecting 'Heritage Victoria' as the place source.

For further details about Heritage Overlay places, contact the relevant local council or go to Planning Schemes Online<http://planningschemes.dpcd.vic.gov.au/>